## *Заполнить массив нечётными числами 1,3,5,7,9…*

def vasia(ms):  $i=0$ while  $i < len(ms)$ : print(ms[i],end=" ")  $i+1$  print() def peter(ms):  $i=0$  param=1 while i<len(ms): ms[i]=param param=param+2  $i+=1$ def peterV2(ms):  $i=0$ while i<len(ms): ms[i]=i\*2+1  $i+=1$ def peterV3(ms): ms[0]=1  $i=1$ while  $i$  -len(ms): ms[i]=ms[i-1]+2  $i+=1$ a=[0,1,2,3,4,5,6,7] vasia(a) peter(a) vasia(a) peterV2(a) vasia(a) peterV3(a) vasia(a)

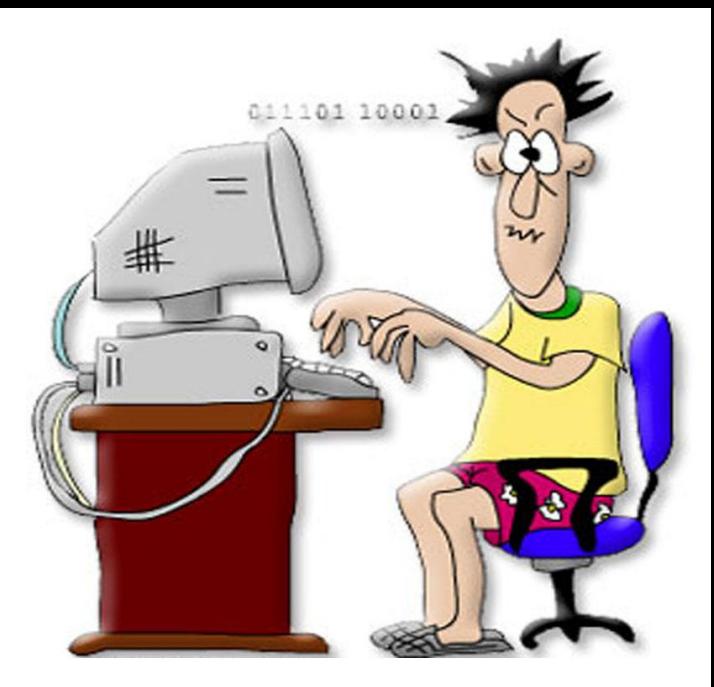